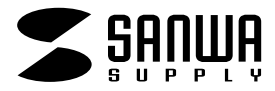

## **JY-PMU**

## **USB Mobile Controller**

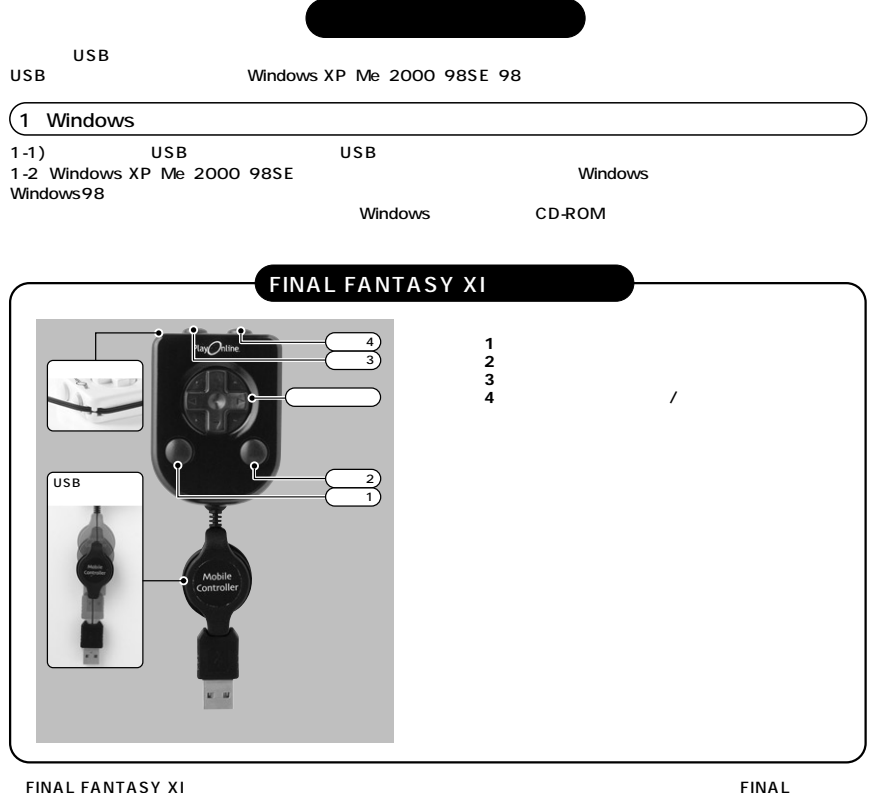

**FANTASY XI** 

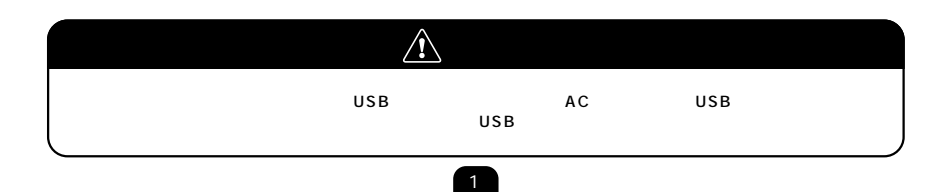

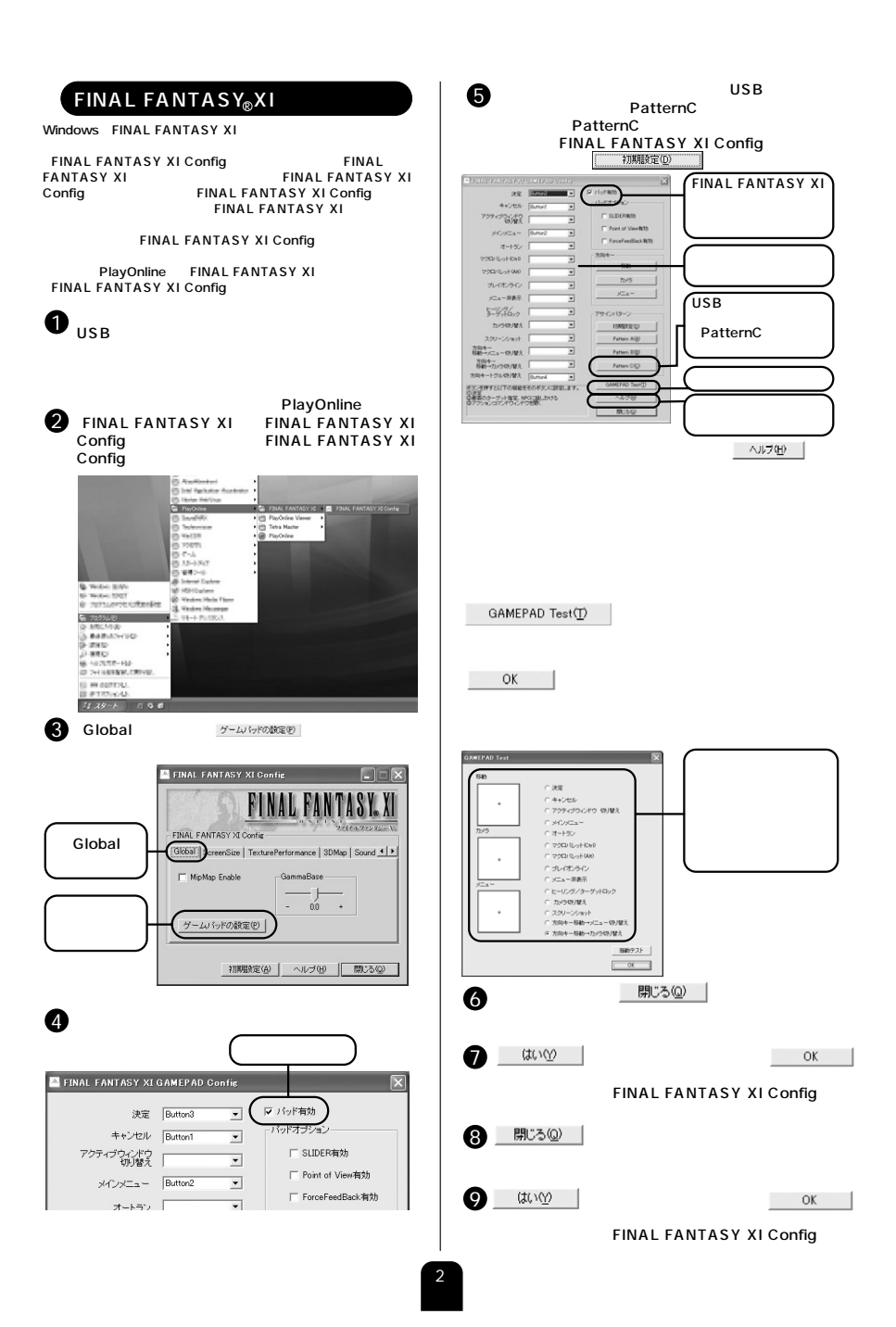

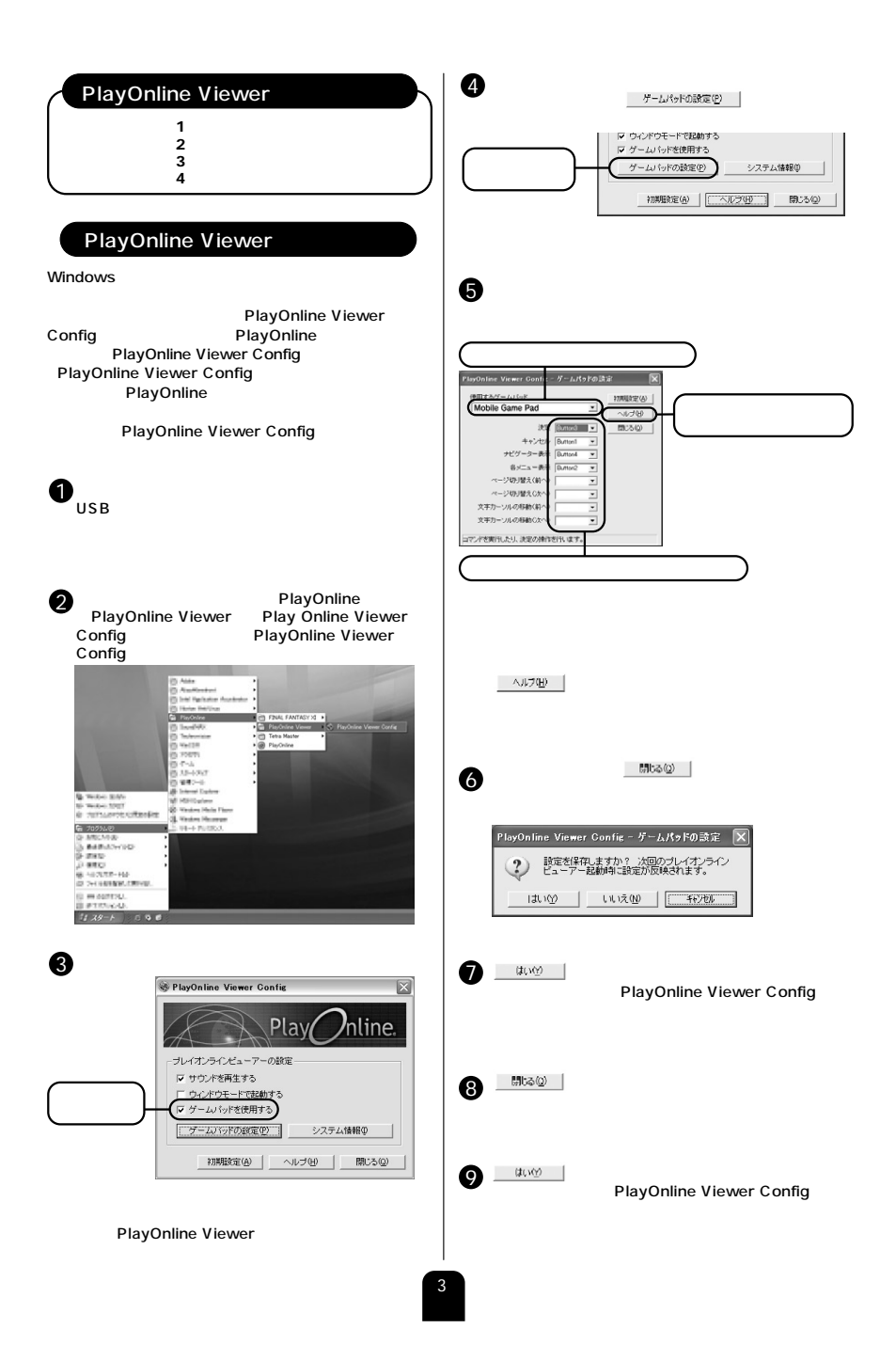